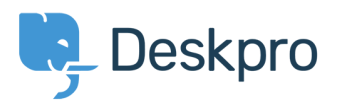

[Teadmusbaas](https://support.deskpro.com/et-EE/kb) > [Legacy: How-to Videos](https://support.deskpro.com/et-EE/kb/legacy-how-to-videos) > [Overview of the Agent Interface](https://support.deskpro.com/et-EE/kb/articles/overview-of-the-agent-interface)

Overview of the Agent Interface Paul Davies - 2021-06-18 - [Comments \(0\)](#page--1-0) - [Legacy: How-to Videos](https://support.deskpro.com/et-EE/kb/legacy-how-to-videos)

**Introduction Videos:**

**Deskpro Apps Menu:**

**Header Bar:**

## **Further Reading:**

[Overview of the Agent Interface](https://support.deskpro.com/en/guides/agent-guide/the-agent-interface/introduction-and-overview)

[The Header Bar](https://support.deskpro.com/en/guides/agent-guide/the-agent-interface/header)

[Account Preferences](https://support.deskpro.com/en/guides/agent-guide/the-agent-interface/account-preferences)

## **Next Lesson:**

[Overview of the Ticketing Interface](https://support.deskpro.com/kb/articles/746)